# **Leitfaden zum Praxissemester**

im Masterstudiengang Lehramt

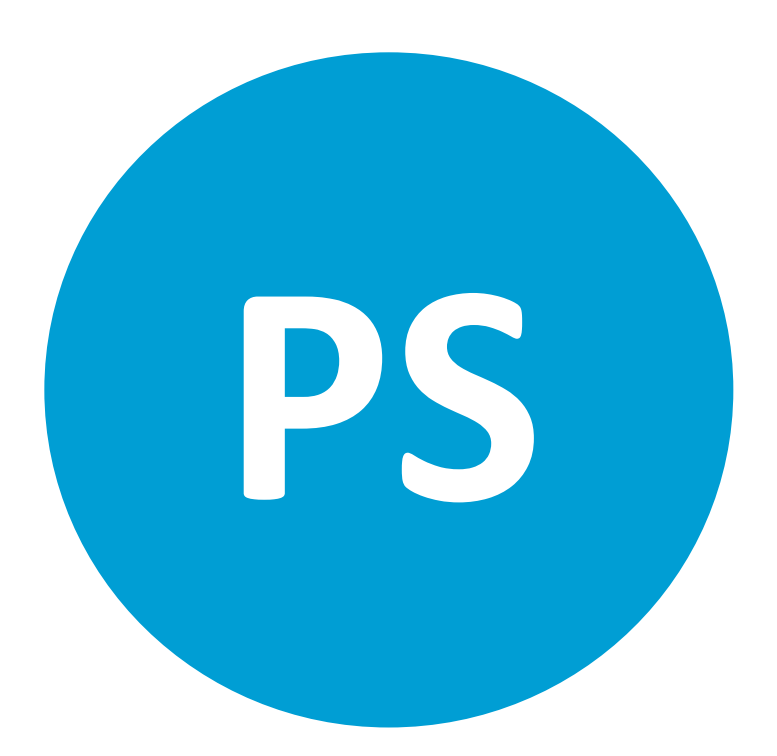

**in den Studiengängen für die Lehrämter an Grundschulen, an Grundschulen mit integrierter Förderpädagogik, an Haupt-, Real-, Sekundar- und Gesamtschulen, an Haupt-, Real-, Sekundar- und Gesamtschulen mit integrierter Förderpädagogik, an Gymnasien und Gesamtschulen und an Berufskollegs** 

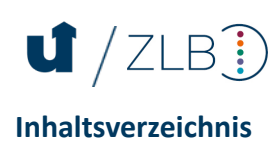

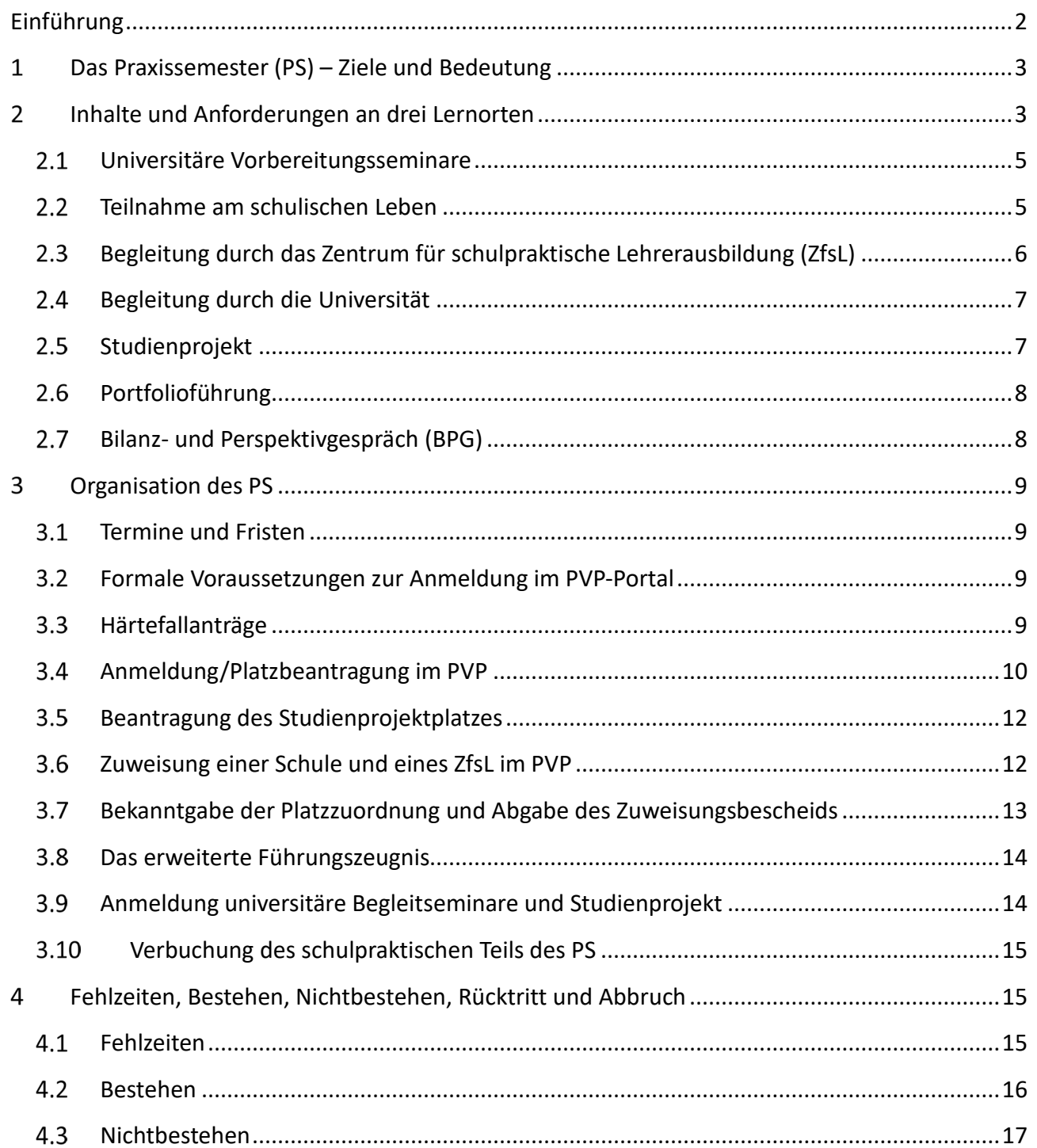

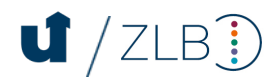

### <span id="page-2-0"></span>**Einführung**

Das Praxissemester ist die letzte der drei Pflichtpraxisphasen im Lehramtsstudium und nimmt gegenüber den anderen beiden Praxisphasen – dem Eignungs- und Orientierungspraktikum und dem Berufsfeldpraktikum – eine besondere Rolle ein. Waren diese beiden Praxisphasen Teil des Bachelorstudiums, wird das Praxissemester im Masterstudium absolviert und baut auf den sukzessiven Kompetenzaufbau im bisher absolvierten Teil des Lehramtsstudiums auf. Fand seit der ersten schulischen Praxisphase, dem Eignungs- und Orientierungspraktikum im 1. oder 2. Bachelorsemester, eine stetige Weiterentwicklung statt, trägt das Praxissemester Ihren Fortschritten in Ihrem Studium und in Ihrem persönlichen Professionalisierungsprozess Rechnung und weist bereits deutlich auf den sich an das Masterstudium anschließenden Vorbereitungsdienst (Referendariat) hin. Mit einem Umfang von in der Regel 5 Monaten geht zudem ein deutlich größerer Workload einher, als es in den vorangegangenen Praxisphasen der Fall war. Sie erhalten die Gelegenheit, im Praxissemester in einem großen Umfang in all Ihren Fächern Unterricht unter Begleitung durchzuführen, bereits eigene Unterrichtsvorhaben über mehrere Stunden zu planen und durchzuführen sowie tiefergehend Einblick in den Schulalltag abseits von Unterricht zu nehmen. Das Berufsfeld Schule wird so in einer neuen Intensität erfahrbar.

Das ZLB – Ressort Praxisphasen wünscht Ihnen viel Erfolg in Ihrem Praxissemester!

## $J/ZLB$

## <span id="page-3-0"></span>**Das Praxissemester (PS) – Ziele und Bedeutung**

In den Praxisphasen Eignungs- und Orientierungspraktikum (EOP) und Berufsfeldpraktikum (BFP) hatten Sie bereits die Möglichkeit, erste Kompetenzen für Ihre individuelle Professionalisierung mit Blick auf das Berufsziel Lehrer\*in auszubilden.

Daran anknüpfend soll Sie das Praxissemester (PS) im Masterstudiengang Lehramt weiterführend sowohl mit wissenschaftsbasierten Methoden der Untersuchung schulischer Phänomene als auch mit der Planung, Durchführung und Reflexion eigenen unterrichtlichen Handelns vertraut machen. Es bietet Ihnen vielfältige Möglichkeiten und Chancen für eine produktive Verbindung von Theorie und Praxis.

Nach der Lehramtszugangsverordnung (§ 8 LZV) sollen Sie am Ende des PS über folgende Fähigkeiten verfügen:

- *grundlegende Elemente schulischen Lehrens und Lernens auf der Basis von Fachwissenschaft, Fachdidaktik und Bildungswissenschaften zu planen, durchzuführen und zu reflektieren,*
- *Konzepte und Verfahren von Leistungsbeurteilung, pädagogischer Diagnostik und individueller Förderung anzuwenden und zu reflektieren,*
- *den Erziehungsauftrag der Schule wahrzunehmen und sich an der Umsetzung zu beteiligen,*
- *theoriegeleitete Erkundungen im Handlungsfeld Schule zu planen, durchzuführen und auszuwerten sowie aus Erfahrungen in der Praxis Fragestellungen an Theorien zu entwickeln und*
- <span id="page-3-1"></span>• *ein eigenes professionelles Selbstkonzept zu entfalten.*[1](#page-3-2)

#### **Inhalte und Anforderungen an drei Lernorten**   $2<sup>1</sup>$

#### **Zeitlicher Ablauf der Vorbereitung und Durchführung des PS:**

Das PS orientiert sich am Schulhalbjahr und betrifft grundsätzlich zwei Hochschulsemester.

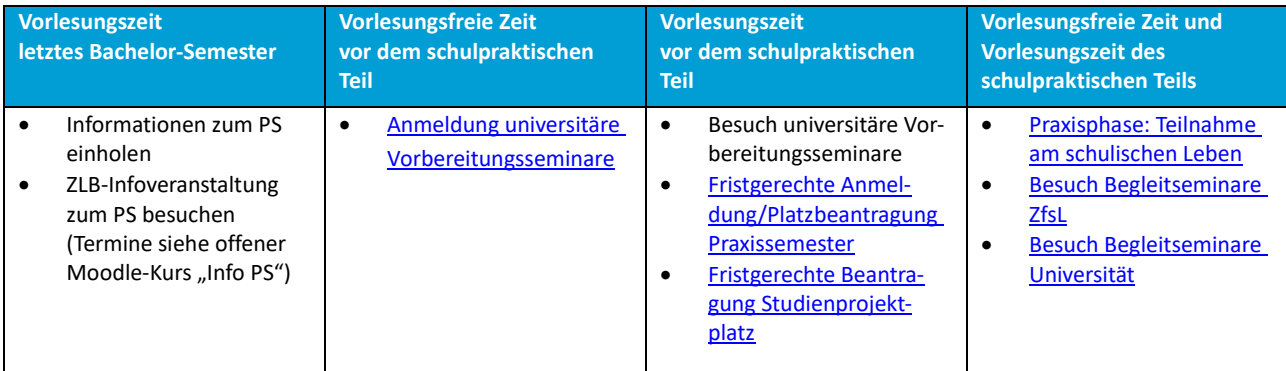

#### **Wer kann wann?**

1

Der schulpraktische Teil wird jeweils mit Beginn im September (sogenannter September-Durchgang) und Beginn im Februar (sogenannter Februar-Durchgang) angeboten. In welchem Durchgang Sie Ihr PS absolvieren können, hängt von Ihren Fächern ab.

<span id="page-3-2"></span> $1\$ § 8 Lehramtszugangsverordnung, online unter: [https://recht.nrw.de/lmi/owa/br\\_bes\\_text?anw\\_nr=2&gld\\_nr=2&ugl\\_nr=223&bes\\_id=34604&menu=1&sg=0&aufge](https://recht.nrw.de/lmi/owa/br_bes_text?anw_nr=2&gld_nr=2&ugl_nr=223&bes_id=34604&menu=1&sg=0&aufgehoben=N&keyword=LZV) [hoben=N&keyword=LZV](https://recht.nrw.de/lmi/owa/br_bes_text?anw_nr=2&gld_nr=2&ugl_nr=223&bes_id=34604&menu=1&sg=0&aufgehoben=N&keyword=LZV) (abgerufen 27.04.2022).

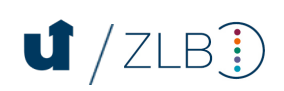

**!** Tipp: Studierenden, die den schulpraktischen Teil des PS sowohl im Februar als auch im September beginnen können, empfiehlt das ZLB – Ressort Praxisphasen eine Durchführung im Februar-Durchgang.

#### **Lernorte**

Das PS ist in einen Schulforschungsteil und einen schulpraktischen Teil unterteilt. Über die Dauer Ihres PS kommen Sie mit drei unterschiedlichen Lernorten in Kontakt: Der Universität Siegen, Ihrer zugewiesenen Praktikumsschule und Ihrem zugewiesenen Zentrum für schulpraktische Lehrerausbildung (ZfsL). Die Praxisphase wird von der Universität Siegen verantwortet und in enger Koopera-tion mit den ZfsL und den Schulen der [Ausbildungsregion Siegen](#page-12-1) durchgeführt.

Die folgende Darstellung bietet eine Übersicht über die Lernorte und Verantwortlichkeiten der einzelnen Ausbildungselemente:

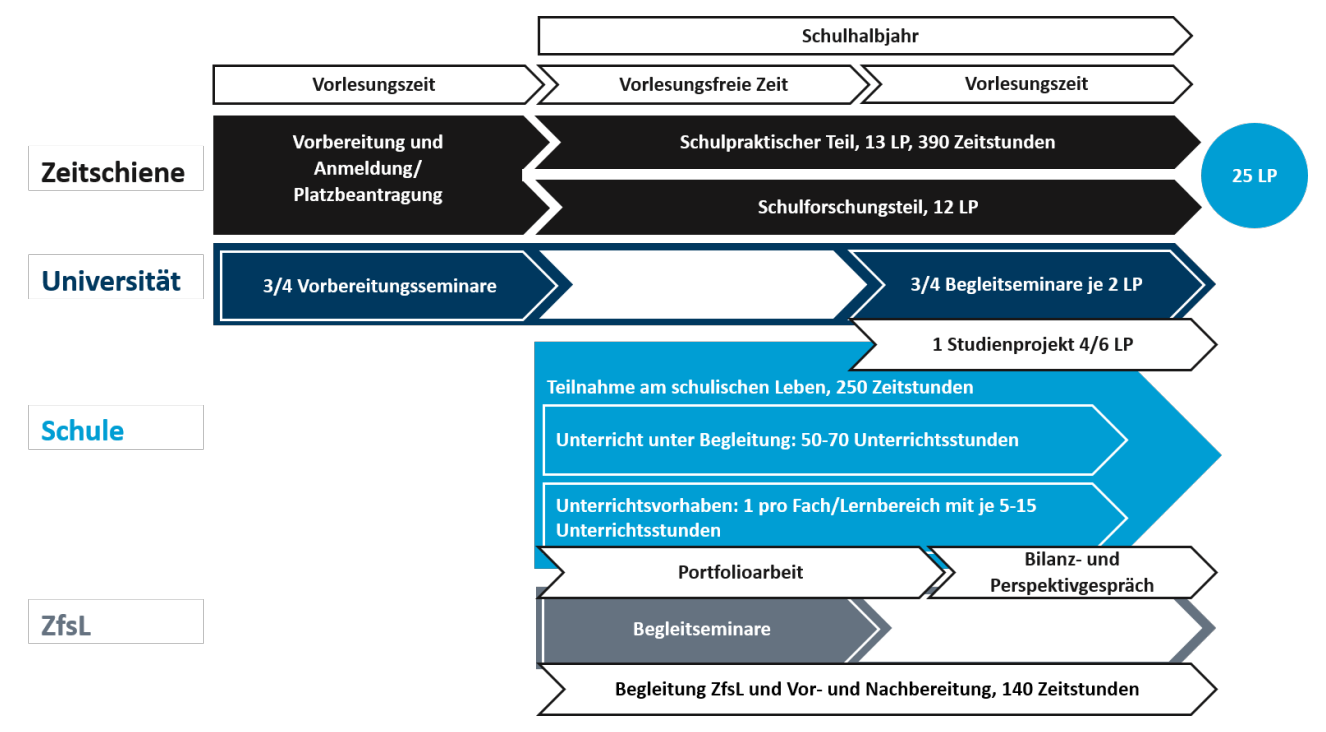

#### **Leistungspunkte (LP):**

Insgesamt wird das PS mit **25 LP** kreditiert:

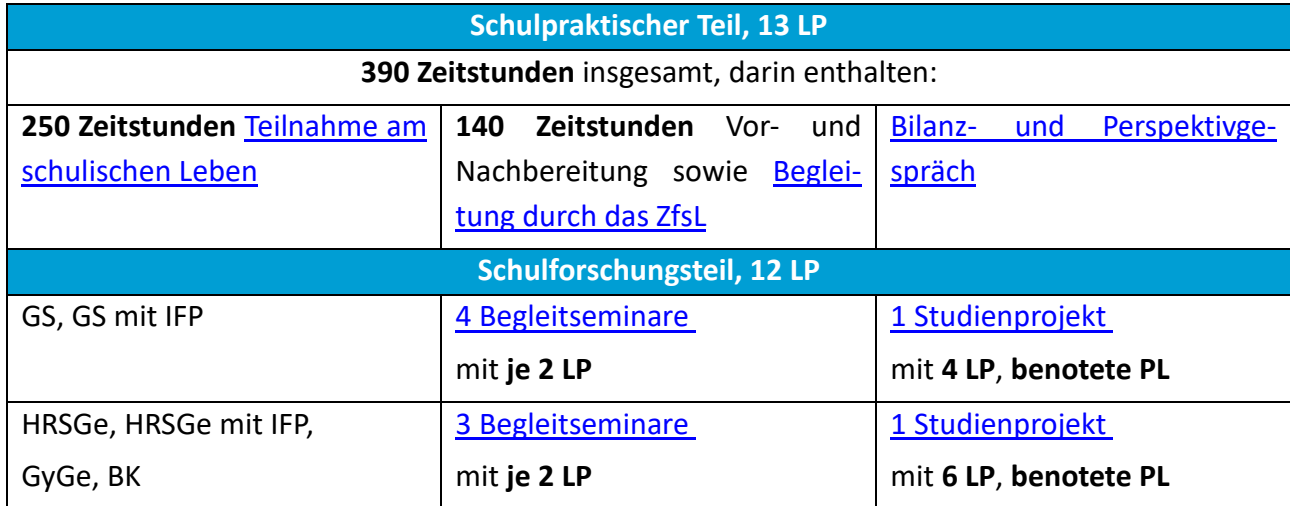

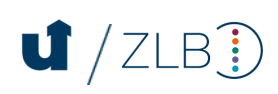

In den [Modulhandbüchern/Modulbeschreibungen](https://www.uni-siegen.de/zlb/studieninformationen/undzwar/downloads.html?lang=de) Ihrer Fächer/Lernbereiche und der Bildungswissenschaften können Sie sich informieren, in welchen Modulen die Veranstaltungen zum PS verortet sind.

#### <span id="page-5-2"></span><span id="page-5-0"></span>**Universitäre Vorbereitungsseminare**

Bereits vor dem schulpraktischen Teil des PS werden Sie im Rahmen von universitären Vorbereitungsseminaren in allen Unterrichtsfächern/Lernbereichen und den Bildungswissenschaften auf Ihre Praxisphase vorbereitet. Diese finden i.d.R. in dem Semester statt, das dem schulpraktischen Teil unmittelbar vorausgeht. Die Vorbereitungsseminare haben zum Ziel, ausgewählte theoretische Grundlagen, die für Sie im PS relevant sind, auf- und auszubauen und bieten Ihnen bereits die Gele-genheit, mögliche Themen und Methoden zur Durchführung eines [Studienprojektes](#page-7-1) zu eruieren.

**!** Hinweis: Sie können von der Teilnahme am PS ausgeschlossen werden, wenn die Vorbereitungsseminare in Ihren studierten Unterrichtsfächern/Lernbereichen und den Bildungswissenschaften zum PS nicht von Ihnen besucht wurden.

#### <span id="page-5-1"></span>**Teilnahme am schulischen Leben**

In rund 5 Monaten nehmen Sie an in der Regel **vier Tagen pro Woche** (vgl. [Praxiselementeerlass](https://bass.schul-welt.de/12448.htm) [5](https://bass.schul-welt.de/12448.htm)  [\(7\)\)](https://bass.schul-welt.de/12448.htm) mit durchschnittlich vier bis fünf Zeitstunden pro Tag am schulischen Leben an Ihrer Praxissemesterschule teil. Die Schulleitung kann im Einzelfall eine Ableistung an drei Werktagen in einer Woche zulassen, wenn schwerwiegende soziale Gründe oder außergewöhnliche Fahrzeiten dies erfordern. Diese Ausnahmeentscheidungen sind im Einvernehmen mit der Bezirksregierung zu treffen. Insgesamt müssen Sie **250 Zeitstunden Teilnahme am schulischen Leben** nachweisen. In dieser Zeit sollen Sie nach Möglichkeit Einblicke in alle Tätigkeitsbereiche einer Lehrkraft erhalten. So gehören neben Unterrichtshospitationen und dem eigenen Unterricht unter Begleitung beispielsweise die Teilnahme an Schulkonferenzen, Fachkonferenzen, Exkursionen, Elternabenden, Elternberatungen, Ganztagsaktivitäten und Hausaufgabenbetreuung mit zum schulischen Leben. Auch die Durchführung Ihres Studienprojektes am Lernort Schule zählt zu den 250 Zeitstunden. Während Ihres schulpraktischen Teils werden Sie von den Ausbildungslehrkräften der Schule und den Lehrenden der ZfsL begleitet und unterstützt.

#### **Unterricht unter Begleitung (UuB)**

Im Rahmen der Anwesenheitszeiten im Unterricht sind **50-70 Unterrichtsstunden unter Begleitung** nachzuweisen, die Sie, soweit möglich, gleichmäßig auf Ihre studierten Unterrichtsfächer/Lernbereiche verteilen sollen. Dabei werden auch eigenständige Unterrichtselemente unabhängig von ihrem exakten Zeitumfang als volle Unterrichtsstunde gezählt. Die genaue Stundenzahl Ihres UuB legen Sie gemeinsam mit der Schule fest. Bitte berücksichtigen Sie Ihren eigenen Ent-

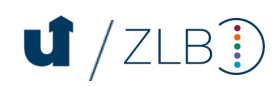

wicklungsstand, die konkreten Bedingungen an der Praktikumsschule, die Dauer des schulpraktischen Teils sowie die Ausbildungsmöglichkeiten, die sich durch Ihre Fächerkombination ergeben.

#### **Unterrichtsvorhaben**

Einen **Teil dieses UuB** stellen die Unterrichtsvorhaben dar. **In jedem Ihrer Unterrichtsfächer/Lernbereiche** sollen Sie **je ein Unterrichtsvorhaben**, das sich **über 5 bis 15 Unterrichtsstunden** erstreckt, in Absprache mit den Ausbildungslehrkräften durchführen und im [Portfolio](#page-8-0) zum Praxissemester dokumentieren. Die genaue Festlegung der Stundenzahl erfolgt ebenfalls in Abstimmung mit Ihrer Praktikumsschule. Für das Lehramt Grundschule sind die Relationen anzupassen. Die Planung, Durchführung und Reflexion Ihrer Unterrichtsvorhaben gibt Ihnen die Gelegenheit, Unterricht als Einheit zu erfahren und Lehr- und Lernprozesse in größeren Zusammenhängen zu denken. Die Unterrichtsvorhaben werden nicht benotet, können aber zum Gegenstand von Beratungen und Reflexionsgesprächen werden.

**!** Hinweis: Als unterstützendes Angebot zur Dokumentation Ihres geleisteten Workloads in der Schule empfehlen wir Ihnen den "Stundennachweis für Praxissemesterstudierende" zu führen. Diesen erhalten Sie per E-Mail von den Mitarbeiterinnen des ZLB-Praktikumsbüros, nachdem Sie den unterschriebenen, eingescannten **[Zuweisungsbescheid](#page-13-0)** per E-Mail an das ZLB-Praktikumsbüro gesendet haben.

#### <span id="page-6-0"></span>**Begleitung durch das Zentrum für schulpraktische Lehrerausbildung (ZfsL)**

Während der Dauer Ihres schulpraktischen Teils werden Sie im Rahmen der 140 Zeitstunden Vorund Nachbereitung in Form von Begleitseminaren und Unterrichtsmitschauen durch ein ZfsL begleitet, welches zur Ausbildungsregion der Universität Siegen gehört. Welchem ZfsL Sie zugewiesen werden, ist sowohl von Ihrer zugewiesenen Praktikumsschule als auch von Ihrem studierten Lehramt abhängig.

- Das [ZfsL Siegen](https://www.zfsl.nrw.de/SGN/index.html) begleitet die Lehrämter Gs, HRSGe und GyGe
- Das [ZfsL Hagen](https://www.zfsl.nrw.de/HAG/index.html) begleitet das Lehramt BK
- Das [ZfsL Lüdenscheid](https://www.zfsl.nrw.de/LUD/index.html) begleitet die Lehrämter Gs, Gs mit IFP, HRSGe, HRSGe mit IFP

#### **Begleitseminare**

Vor Beginn des schulpraktischen Teils nehmen Sie an einer einführenden, überfachlichen Veranstaltung der ZfsL teil. Diese Veranstaltung findet i.d.R. unmittelbar an dem Freitag, der dem schulpraktischen Teil vorausgeht, statt und wird von den Seminar- und Fachleitungen der ZfsL durchgeführt.

In den Begleitseminaren der ZfsL (in der vorlesungsfreien Zeit) werden Sie hinsichtlich der Planung und Gestaltung Ihrer Unterrichtsvorhaben vorbereitet und angeleitet. Bitte klären Sie in Ihrem ZfsL-Begleitseminar, inwiefern diesbezüglich verbindliche Vorgaben bestehen.

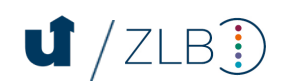

#### **Unterrichtsmitschauen**

Die ZfsL haben die Aufgabe der beratenden Begleitung zur Kompetenzentwicklung. Diese erfolgt insbesondere als Unterrichtsberatung (sog. "Unterrichtsmitschau" am Lernort Schule). Alle Unterrichtsberatungen sind unbenotet. Nähere Informationen erhalten Sie von den Seminar- und Fachleitungen am ZfsL.

#### <span id="page-7-0"></span>**Begleitung durch die Universität**

Während des schulpraktischen Teils des PS absolvieren Sie in der Vorlesungszeit der Universität Siegen (Oktober bis Februar bzw. April bis Juli) in allen Fächern/Lernbereichen und den Bildungswissenschaften universitäre Begleitseminare.

Diese finden nach Möglichkeit an einem flexiblen Studientag statt. Die inhaltliche Gestaltung liegt in der Verantwortung der Fächer/Lernbereiche und der Bildungswissenschaften.

**!** Hinweis: Teilen Sie Ihrer Praktikumsschule zu Beginn des schulpraktischen Teils mit, wann Ihre Begleitseminare stattfinden werden.

Weiterführende Informationen zur Koordination der universitären Begleitseminare und einen Kontakt für Fragen finden Sie auf der [Webseite der zeitlichen Koordination.](https://www.uni-siegen.de/zlb/organisationsstruktur/qm/zeiko/zeiko_bs_ps.html?lang=de)

#### <span id="page-7-1"></span>2.5 Studienprojekt

Im Praxissemester werden Sie, wie bereits im Eignungs- und Orientierungspraktikum und im Berufsfeldpraktikum, Ihr Augenmerk auf einen bestimmten Aspekt/eine bestimmte Frage richten, diesem/dieser systematisch nachgehen und dabei Theorie und Praxis verknüpfen. Im Praxissemester geschieht dies im Rahmen des von Ihnen zu bearbeitenden Studienprojekts, das Sie in einem Ihrer studierten Fächer/Lernbereiche oder den Bildungswissenschaften durchführen, dokumentieren und reflektieren (siehe auc[h Beantragung Studienprojektplatz\)](#page-12-0). Gegenstand des Studienprojektes soll die wissenschaftliche Auseinandersetzung mit Fragen des Lehrens und des Lernens sein, nicht die unterrichtsbezogene Tätigkeit. Eine erste Vorbereitung auf das Studienprojekt kann bereits in den Vorbereitungsseminaren zum Praxissemester stattfinden, die Durchführung wird in der Regel im Begleitseminar betreut. In diesem erhalten Sie auch weiterführende Unterstützung bei der Themenfindung, der Methodenwahl und der Durchführung. Zur Konzeption des Studienprojektes gehört in der Regel die Erarbeitung einer [Projektskizze](https://www.uni-siegen.de/zlb/studieninformationen/praxisphasen/ps/portfolio_ps.html?lang=de) ("Kopiervorlage Skizze eines Studienprojektes"). Besprechen Sie diese Projektskizze ausführlich mit der\*dem Sie betreuenden Lehrenden sowie mit allen am Projekt beteiligten Ausbildungslehrkräften und der Schulleitung Ihrer Praktikumsschule.

**!** Tipp: Beschäftigen Sie sich bereits frühzeitig mit dem Schulprogramm der Ihnen zugewiesenen Schule und suchen Sie bereits vor dem Beginn des schulpraktischen Teils den Kontakt zu Ihrer Schule, um einen Eindruck zu erhalten, welche Möglichkeiten für ein Studienprojekt bestehen könnten.

Das Studienprojekt stellt eine Prüfungsleistung dar, welche die Gesamtnote des PS ergibt, da alle

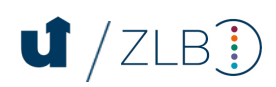

anderen Leistungsbestandteile unbenotet sind. Die Darbringungsform Ihres Studienprojektes wird von der\*dem Sie betreuenden Lehrenden bekannt gegeben.

Die Begutachtung Ihres Studienprojektes wird in der Regel von den Lehrenden der universitären Begleitseminare vorgenommen. An der Ausbildung mitwirkende Vertreter\*innen der ZfsL und der Schulen können von den Hochschulen beteiligt werden. Sie sollten in diesem Fall jedoch nicht gleichzeitig Beratungsfunktionen für Sie als Prüfling, z. B. im Bilanz- und Perspektivgespräch, wahrnehmen bzw. wahrgenommen haben.

#### **Einverständnis der Beteiligten und Datenschutz**

Bitte beachten Sie bereits während der Konzeption Ihres Studienprojekts den ["Leitfaden zum Da](https://www.uni-siegen.de/zlb/formulareunddownloads/zlb-siegen_pp_datenschutz-stupro-onlineversion_1_23_09_05.pdf)[tenschutz bei Studienprojekten",](https://www.uni-siegen.de/zlb/formulareunddownloads/zlb-siegen_pp_datenschutz-stupro-onlineversion_1_23_09_05.pdf) den Sie auf unserer Webseite finden.

#### <span id="page-8-0"></span>**Portfolioführung**

Die Portfolioarbeit ist auch im PS ein zentraler, verpflichtender Bestandteil und ist grundsätzlich unbenotet. Sie schließt an die Portfolioarbeit des Eignungs- und Orientierungspraktikums sowie des Berufsfeldpraktikums an und setzt die kontinuierliche Reflexion und Dokumentation Ihres individuellen Entwicklungsprozesses und Ihres Kompetenzaufbaus fort. Darüber hinaus dient das Portfolio als eine Grundlage für die Kommunikation mit den ausbildungsbeteiligten Lehrkräften an Universität, ZfsL und Schule.

In Ihrem Portfolio reflektieren Sie unter anderem den von Ihnen durchgeführten Unterricht. Die Unterrichtsreflexionen in Ihren Unterrichtsfächern/Lernbereichen im Rahmen Ihrer Portfolioarbeit dienen auch der Vorbereitung auf das Bilanz- und Perspektivgespräch. Eine schriftliche Unterrichtsreflexion pro Unterrichtsfach/Lernbereich ist die Mindestanforderung im Rahmen Ihrer Portfolio-Arbeit. Aus diesen Reflexionen sollten Ihre Überlegungen zur Unterrichtsvorbereitung, das betreffende Unterrichtsgeschehen und Ihre Interpretation hervorgehen. Sie haben zum Ziel, das Unterrichtsgeschehen und die Folgen eigenen unterrichtlichen Handelns zu verstehen.

Die Portfoliobögen und eine Handreichung zum Portfolio stehen zum Download auf der [Webseite](https://www.uni-siegen.de/zlb/studieninformationen/praxisphasen/portfolio/?lang=de)  [zum Portfolio](https://www.uni-siegen.de/zlb/studieninformationen/praxisphasen/portfolio/?lang=de) bereit.

**!** Hinweis: Da die Portfoliobögen aller Praxisphasen auch Gegenstand des Vorbereitungsdienstes werden können und dort fortgeführt werden, empfiehlt Ihnen das ZLB – Ressort Praxisphasen die Portfoliobögen gewissenhaft zu bearbeiten und aufzubewahren.

#### <span id="page-8-1"></span>**Bilanz- und Perspektivgespräch (BPG)**

In der Endphase Ihres schulpraktischen Teils erfolgt das Bilanz- und Perspektivgespräch (BPG), für das Ihre Portfolioarbeit eine Grundlage bildet. Hier haben Sie die Gelegenheit, die zentralen Beobachtungen und Erkenntnisse, die Sie im Verlauf des PS und mithilfe des Portfolios erarbeitet haben, darzustellen. Zusammen mit den Seminar- oder Fachleitungen des ZfsL sowie der Schule werden Sie Ihre Überlegungen mit dem Ziel diskutieren, Ihren schulpraktischen Teil und Ihre bisherige professionelle Entwicklung zu bilanzieren. Zudem werden Sie gemeinsam über Möglichkeiten der

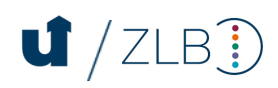

Weiterentwicklung sprechen. Das Gespräch findet am Lernort Schule statt. Da es die Funktion einer Beratung hat, wird es nicht benotet.

#### <span id="page-9-0"></span>3 **Organisation des PS**

#### <span id="page-9-1"></span>**Termine und Fristen**

Auf der Homepage des ZLB finden Sie die aktuellen [Termine und Fristen](http://www.uni-siegen.de/zlb/studieninformationen/praxisphasen/ps/termine_und_fristen.html?lang=de) für die jeweiligen Durchgänge des Praxissemesters. Bei allen Fristen handelt es sich um **Ausschlussfristen**. Der schulpraktische Teil des PS beginnt jeweils spätestens am 15.2. oder am 15.9. eines Jahres. Sofern Sie mit Ihrer Lehramts- und Fächerkombination im Februar den schulpraktischen Teil des PS beginnen, müssen Sie sich online im vorangehenden Oktober/November innerhalb der gesetzten Frist anmelden. Sollte Ihre Lehramts- und Fächerkombination einen Beginn des schulpraktischen Teils des PS im September vorsehen, muss die Platzbeantragung im vorangehenden April/Mai inner-halb der gesetzten Frist vorgenommen werden (siehe auch [Wer kann wann?\)](#page-3-1).

#### <span id="page-9-2"></span>**Formale Voraussetzungen zur Anmeldung im Portal zur Vergabe von Praktikumsplätzen im PS (PVP)**

Zur Beantragung eines PS-Platzes sind Sie berechtigt, wenn Sie folgende Voraussetzungen erfüllen:

**1.** abgeschlossenes Bachelor-Lehramtsstudium **2.** Einschreibung in einen Master-Lehramtsstudiengang an der Universität Siegen **3.** Zulassung zu einem Vorbereitungsseminar zum PS in jedem der studierten Fächer/Lernbereiche und den Bildungswissenschaften

#### <span id="page-9-3"></span>**Härtefallanträge**

Im Bewerbungsverfahren können schwerwiegende soziale Gesichtspunkte zur Begründung einer Ortsgebundenheit in Form eines Härtefallantrags geltend gemacht werden. Eine Übersicht dieser Härtefallkriterien finden Sie auf der [Webseite](https://www.uni-siegen.de/zlb/studieninformationen/praxisphasen/ps/anmeldung_und_platzvergabe.html?lang=de) des ZLB im Formular "Härtefallantrag". Sollten Sie einen Härtefall geltend machen können, senden Sie den Antrag vollständig mit den geforderten Nachweisen im PDF-Format **fristgerecht (Ausschlussfrist!)** per E-Mail an das ZLB-Praktikumsbüro [\(praxis](mailto:praxisphasen@zlb.uni-siegen.de)[phasen@zlb.uni-siegen.de\)](mailto:praxisphasen@zlb.uni-siegen.de). Die jeweils aktuelle Frist für das Einreichen von Härtefallanträgen wird auf der Webseite des ZLB bekannt gegeben.

**!** Hinweis: Beachten Sie, dass die Fristen zur Stellung eines Härtefallantrages bereits vor dem Beginn der Fristen zur Anmeldung des schulpraktischen Teils des Praxissemesters enden.

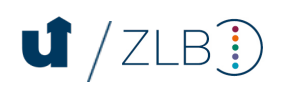

#### <span id="page-10-0"></span>**Anmeldung/Platzbeantragung im PVP**

Die Anmeldung/Platzbeantragung des schulpraktischen Teils des PS erfolgt landesweit einheitlich über das **P**ortal zur **V**ergabe von **P**raktikumsplätzen im Praxissemester (**PVP**). Für diese gelten bestimmte Fristen (vgl. [Webseite Praxissemester\)](https://www.uni-siegen.de/zlb/studieninformationen/praxisphasen/ps/anmeldung_und_platzvergabe.html?lang=de). Bei diesen Fristen handelt es sich um **Ausschlussfristen**!

**!** Hinweis: Mit der Anmeldung/Platzbeantragung gilt das PS als verbindlich angemeldet. Nach erfolgter Anmeldung wird ein Rücktritt vom PS ohne triftigen Grund als Fehlversuch gewertet. Der schulpraktische Teil des PS kann nur einmal und in Gänze wiederholt werden.

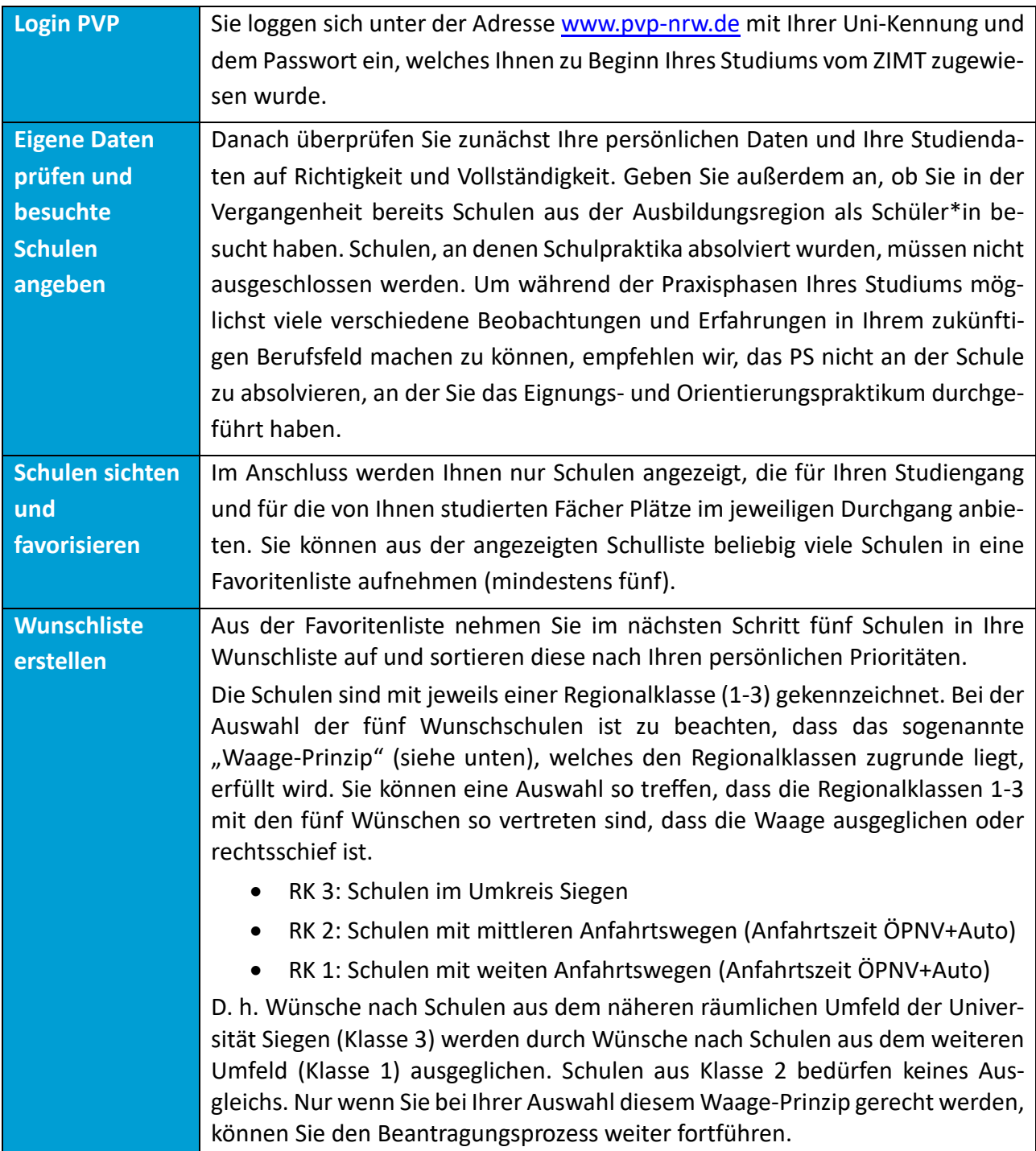

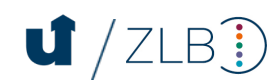

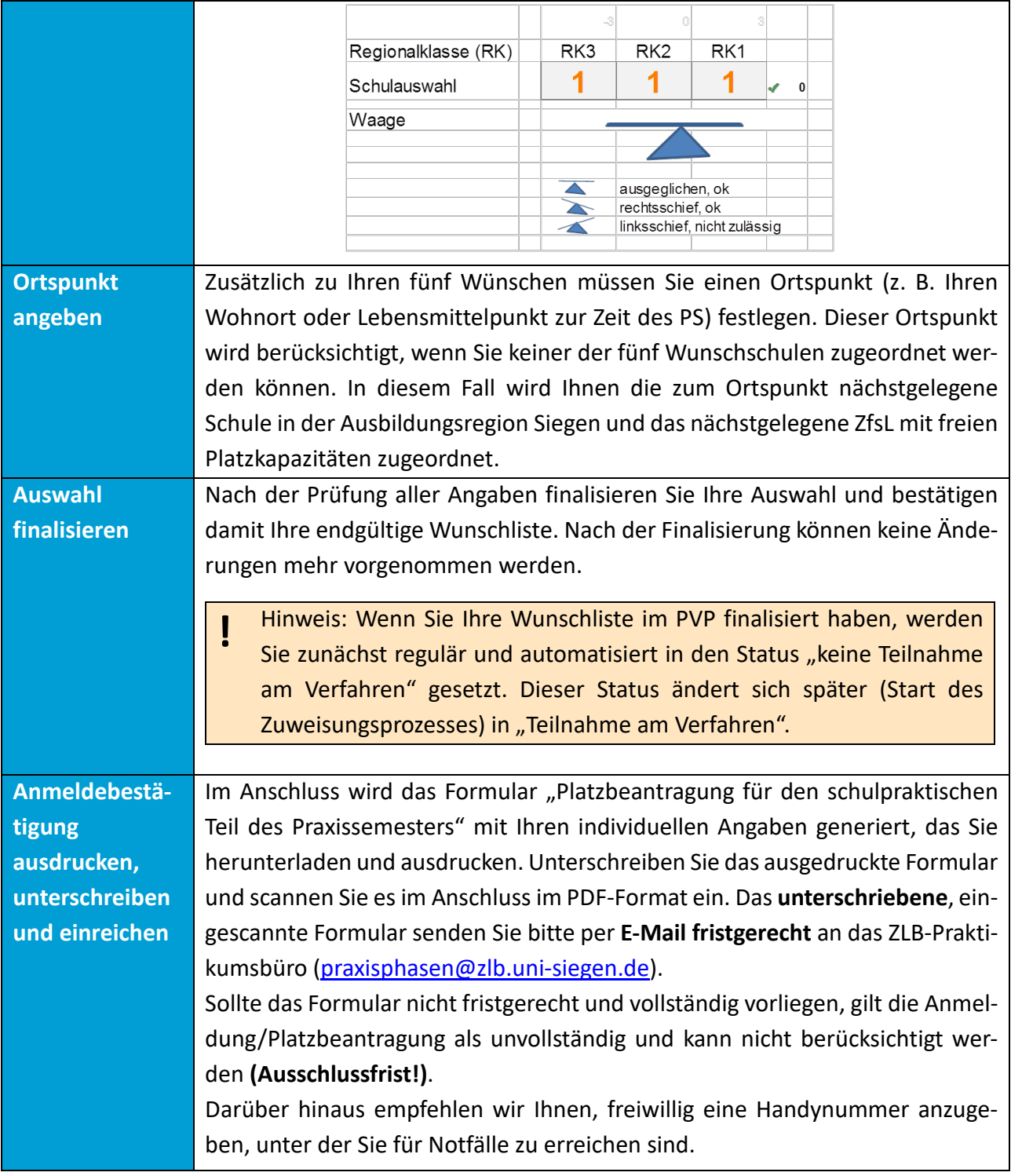

**!** Hinweis: Weitere Informationen und ein **Webinar** mit einer Schritt-für-Schritt-Anleitung zur Anmeldung im PVP finden Sie [hier.](http://www.uni-siegen.de/zlb/studieninformationen/praxisphasen/ps/anmeldung_und_platzvergabe.html?lang=de)

Bei Fragen und Problemen mit dem Anmeldeverfahren wenden Sie sich bitte an [praxisphasen@zlb.uni-siegen.de.](mailto:praxisphasen@zlb.uni-siegen.de)

## $\mathbf{U}/ZLB$

### <span id="page-12-0"></span>**Beantragung des Studienprojektplatzes**

Die Studienprojektplätze in den Unterrichtsfächern/Lernbereichen und den Bildungswissenschaften werden durch das ZLB – Ressort Praxisphasen zugewiesen. Sie werden per E-Mail über die Zuweisung informiert.

Nach der Zusendung des unterschriebenen Anmeldeformulars an das ZLB-Praktikumsbüro erhalten Sie von diesem per E-Mail einen Leitfaden zur Beantragung des Studienprojektplatzes in unisono. Mithilfe dessen setzen Sie in unisono drei Prioritätenangaben (Lehramt Grundschule vier), in welchem Unterrichtsfach/Lernbereich oder den Bildungswissenschaften Ihr Studienprojekt möglichst durchgeführt werden soll. Die **Anmeldefrist** zur Priorisierung der studierten Fächer/Lernbereiche und den Bildungswissenschaften für das Studienprojekt beginnt mit der Frist zur Anmeldung/Platzbeantragung im PVP und endet einen Werktag nach der Frist.

**!** Hinweis: Studierende der Lehrämter Gs IFP und HRSGe IFP müssen verpflichtend das Studienprojekt in den Bildungswissenschaften mit integrierter Förderpädagogik absolvieren. Die Priorisierung der studierten Fächer/Lernbereiche und der Bildungswissenschaften entfällt daher. Die Anmeldung zur Prüfungsleistung muss jedoch erfolgen.

#### <span id="page-12-1"></span>**Zuweisung einer Schule und eines ZfsL im PVP**

Die Zuweisung erfolgt durch einen Optimierer/Algorithmus im PVP und liegt in Verantwortung der Universität Siegen. Im Moment der Zuweisung berücksichtigt dieser Ihr studiertes Lehramt, Ihre Fächer, Ihre ausgewählten Wunschschulen in gesetzter Priorisierung und ggf. Ihren angegebenen Ortspunkt sowie die Gesamt- und Fächerkapazitäten aller Schulen und dem/den der Schule im PVP zugeordneten ZfsL der Ausbildungsregion der Universität Siegen. Dabei verfolgt der Optimierer/Algorithmus das Ziel, allen Studierenden eine Schule zuzuweisen, die der jeweils höchstmöglichen Priorität entspricht.

Die Anzahl der zur Verfügung stehenden Plätze an den rund 300 Ausbildungsschulen der Ausbildungsregion Siegen ergibt sich aus dem Fächerangebot und der Anzahl der Lehrer\*innen an den Schulen (vgl. Rahmenkonzeption PS, S. 11).

Die Ausbildungsregion der Universität Siegen umfasst Schulen aus dem Kreis Siegen-Wittgenstein, dem Kreis Olpe, dem Märkischen Kreis, dem Hochsauerlandkreis, dem Ennepe-Ruhr-Kreis, der Stadt Hagen sowie der Stadt Schwerte.

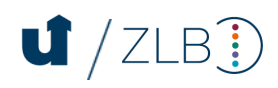

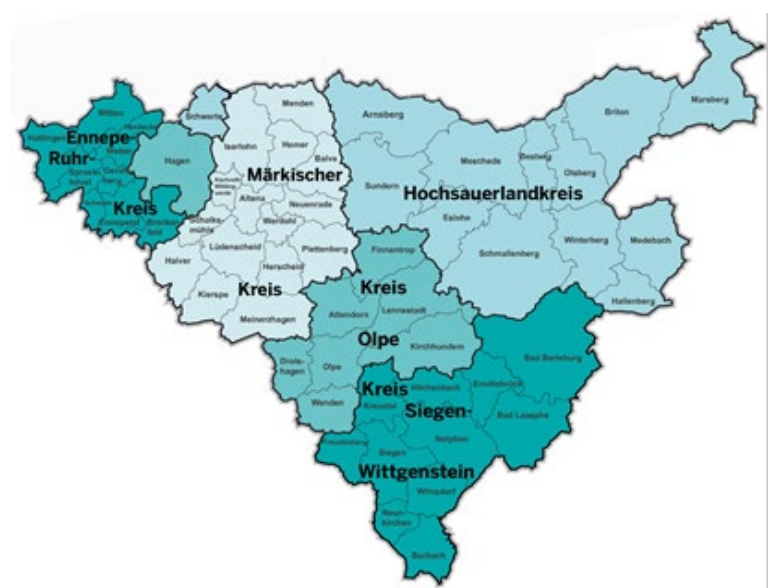

#### <span id="page-13-0"></span>**Bekanntgabe der Platzzuordnung und Abgabe des Zuweisungsbescheids**

Nach dem mehrwöchigen Platzvergabeprozess werden Sie Anfang Dezember (Start des schulpraktischen Teils im Februar) bzw. Mitte Juni (Start des schulpraktischen Teils im September) im PVP über den Ihnen zugewiesenen Schulplatz sowie das Ihnen zugewiesene ZfsL informiert.

Die Annahme des zugewiesenen Platzes müssen Sie innerhalb einer **vorgegebenen Frist** gegenüber dem ZLB – Ressort Praxisphasen bestätigen:

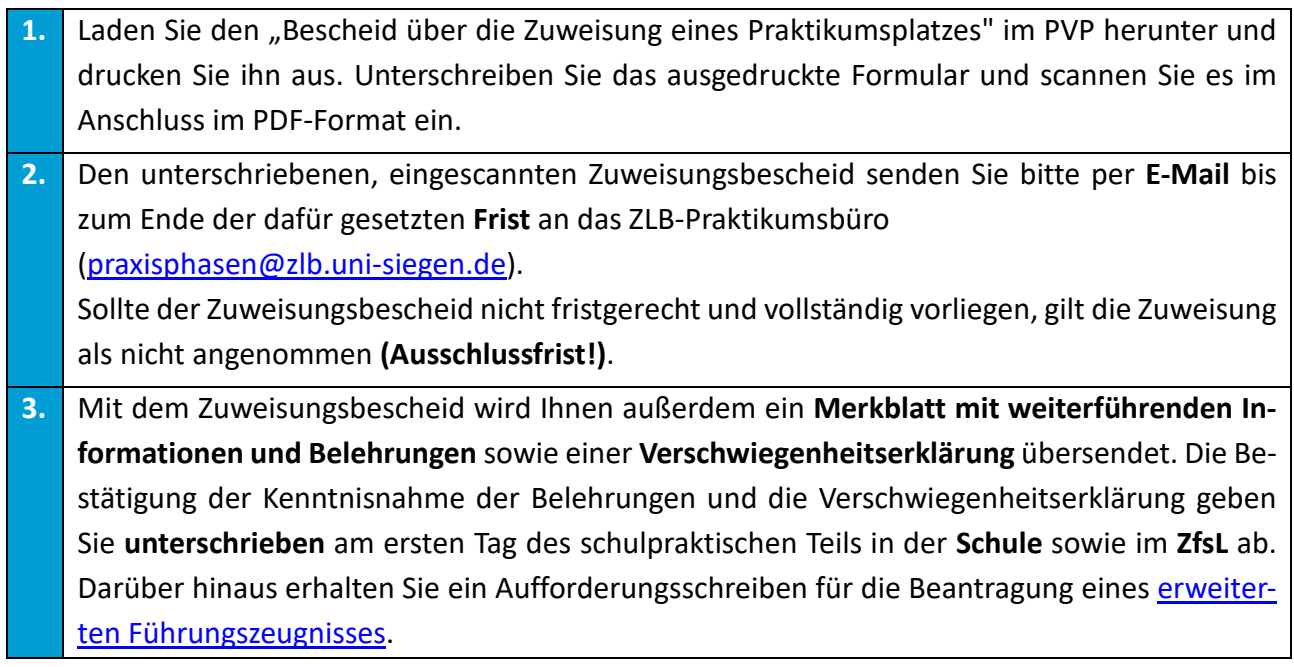

**!** Hinweis: Wenn Sie den Ihnen zugewiesenen Platz nicht annehmen, können Sie frühestens im nächsten Vergabeverfahren einen neuen Antrag stellen. Bietet eines Ihrer Fächer das PS nur im Februar oder nur im September an, bedeutet das eine Wartezeit von einem Jahr. Ein Tausch von Praktikumsplätzen und eine erneute Vergabe nicht angenommener Plätze sind nicht

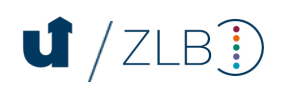

möglich. Sofern kein triftiger Grund vorliegt, entsteht bei Nichtannahme ein [Fehlversuch.](#page-15-1)

#### <span id="page-14-0"></span>**Das erweiterte Führungszeugnis**

Spätestens zu Beginn des schulpraktischen Teils des PS muss bei dem Ihnen zugewiesenen ZfsL ein **erweitertes** Führungszeugnis vorliegen, das nicht älter als 3 Monate sein darf. Sollte dieses nicht rechtzeitig vorliegen, ist die Absolvierung des schulpraktischen Teils nicht gestattet. Zur Beantragung gehen Sie wie folgt vor:

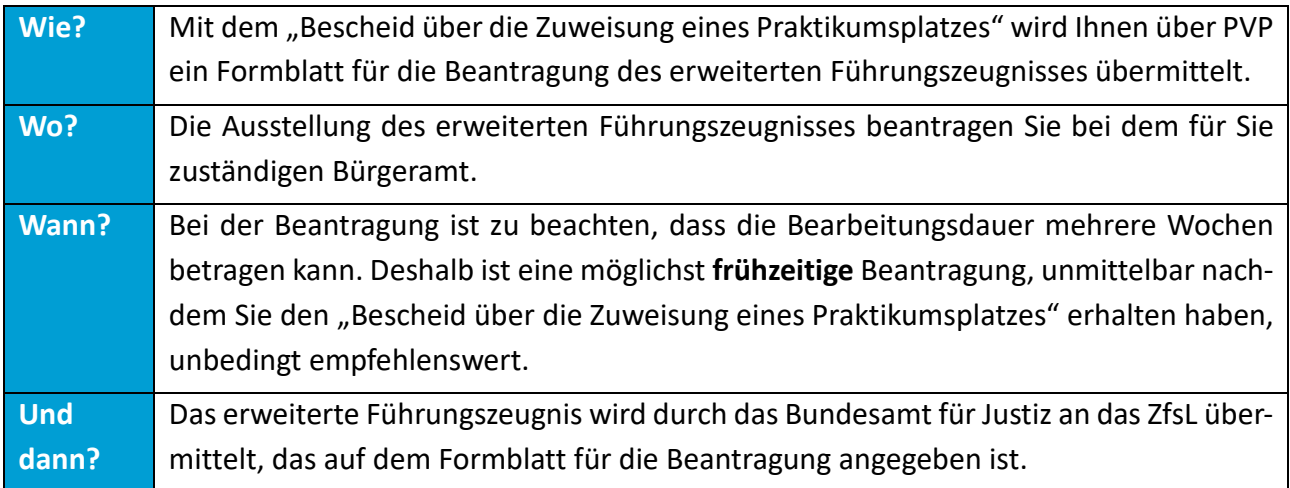

Die Kosten von ca. 13 € tragen Sie selbst. Unter bestimmten Umständen können Sie von den Gebühren befreit werden. Weitere Hinweise zur Erhebung von Gebühren für das Führungszeugnis finden Sie im Merkblatt zu[r Gebührenbefreiung.](https://www.bundesjustizamt.de/SharedDocs/Downloads/DE/ZentraleRegister/Bundeszentralregister/Merkblatt_Gebuehrenbefreiung.pdf?__blob=publicationFile&v=2)

Sollten Sie eine zweite EU-Staatsangehörigkeit besitzen, müssen Sie ein europäisches Führungszeugnis bei dem für Sie zuständigen Bürgeramt beantragen. Bitte beachten Sie, dass sich die Bearbeitungszeit verlängert und Kosten in Höhe von ca. 17 € entstehen.

**!** Hinweis: Heben Sie unbedingt die Gebührenquittung für den evtl. Nachweis der Beantragung auf.

#### <span id="page-14-1"></span>**Anmeldung universitäre Begleitseminare und Studien- und Prüfungsleistungen**

Vor dem Semester, in dem Sie Ihren schulpraktischen Teil absolvieren, melden Sie sich im Rahmen der Belegphasen in unisono für die Begleitseminare in all Ihren studierten Fächern/Lernbereichen und den Bildungswissenschaften an.

Darüber hinaus melden Sie im Rahmen der Anmeldephasen für Studien- und Prüfungsleistungen die Studienleistungen für die Begleitseminare in all Ihren studierten Fächern/Lernbereichen und den Bildungswissenschaften an. Das Studienprojekt melden Sie zusätzlich als Prüfungsleistung in dem Fach an, in dem das Studienprojekt durchgeführt wird.

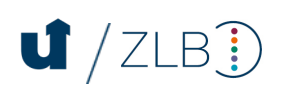

#### <span id="page-15-0"></span>**Bestehen und Verbuchung des schulpraktischen Teils des PS**

Zur Verbuchung Ihres schulpraktischen Teils des Praxissemesters (13 Leistungspunkte) gehen Sie bitte wie folgt vor:

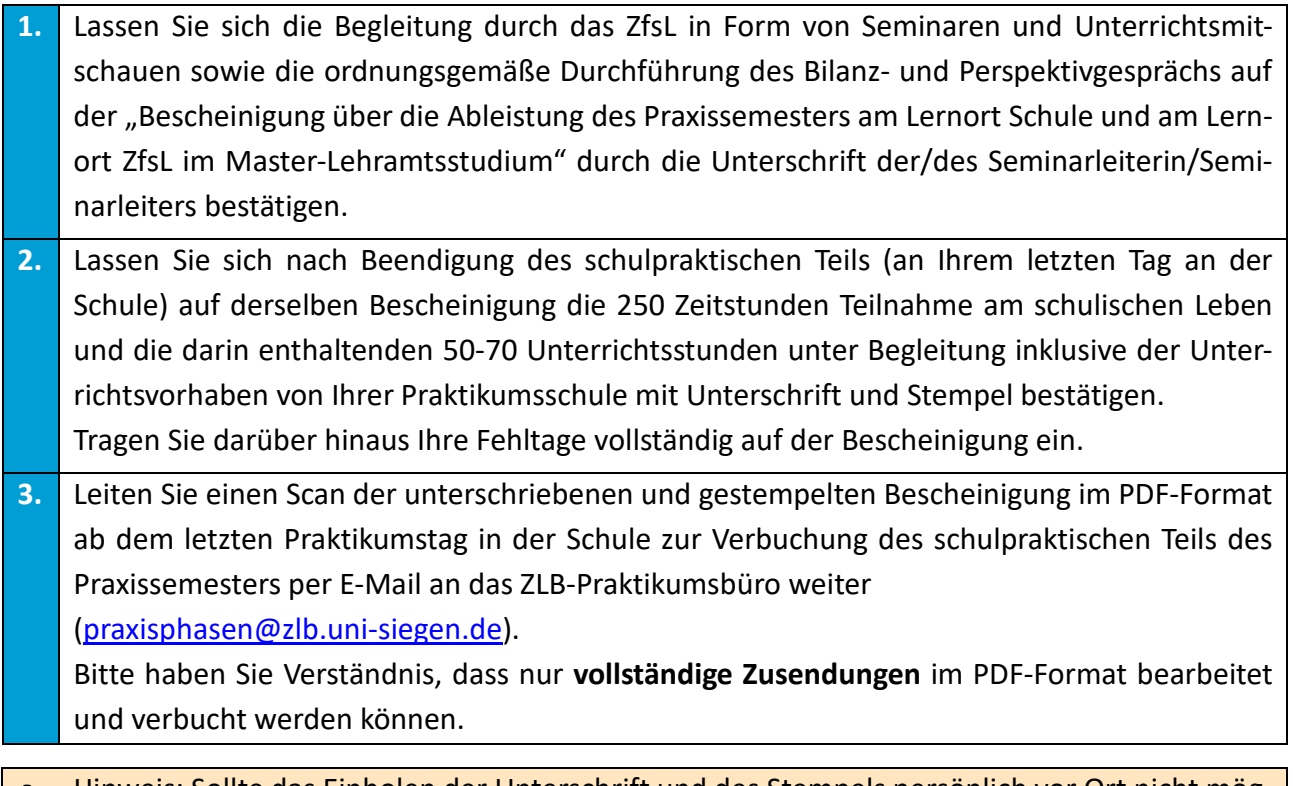

**!** Hinweis: Sollte das Einholen der Unterschrift und des Stempels persönlich vor Ort nicht möglich sein, besteht für Sie die Möglichkeit der Seminarleitung des ZfsL und/oder der Schulleitung die Bescheinigung als PDF-Format per E-Mail zuzusenden. Bitten Sie die Seminarleitung des ZfsL/die Schulleitung, die Bescheinigung zu unterschreiben und zu stempeln und diese per E-Mail oder postalisch an Sie zurückzusenden.

**!** Hinweis: Die Erstellung des Portfolios zum PS erfolgt in eigener Verantwortung und muss bei der Verbuchung des schulpraktischen Teils nicht im ZLB-Praktikumsbüro vorgelegt werden. Die Verbuchung des Leistungspunkts (LP) für das Führen des Portfolios erfolgt automatisch mit der Verbuchung des Begleitseminars Bildungswissenschaften.

Die Verbuchung des Schulforschungsteils (12 Leistungspunkte) erfolgt nach Absolvierung und Prüfung Ihrer Studien- und Prüfungsleistungen durch die Lehrenden Ihrer universitären Begleitseminare.

#### <span id="page-15-1"></span>4 **Fehlzeiten, Bestehen, Nichtbestehen, Rücktritt und Abbruch**

#### <span id="page-15-2"></span>**4.1 Fehlzeiten**

Sollten Sie während Ihres schulpraktischen Teils erkranken, sind in jedem Fall ab dem ersten Fehltag die Praktikumsinstitution und das ZLB-Praktikumsbüro [\(praxisphasen@zlb.uni-siegen.de\)](mailto:praxisphasen@zlb.uni-siegen.de)

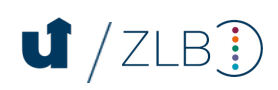

unverzüglich zu unterrichten, sobald die Entstehung einer Fehlzeit erkennbar wird. Sollten während Ihrer Erkrankung Begleitseminare an der Universität Siegen oder Ihrem zugewiesenen ZfsL stattfinden, sind diese Lehrenden ebenfalls vor Veranstaltungsbeginn zu informieren.

Sollte Ihre Erkrankung länger als drei Tage dauern, ist spätestens am vierten Krankheitstag eine ärztliche Bescheinigung vorzulegen. Einen Scan dieser Bescheinigung schicken Sie zusätzlich im PDF-Format an das ZLB-Praktikumsbüro [\(praxisphasen@zlb.uni-siegen.de\)](mailto:praxisphasen@zlb.uni-siegen.de).

Sofern die Fehlzeiten maximal acht Tage an der Schule betragen und Sie den Workload von 250 Zeitstunden erfüllt haben, wird die Verbuchung des schulpraktischen Teils nicht durch die Fehltage beeinflusst.

Beim Überschreiten von acht Fehltagen ist bereits während der Praxisphase eine Einzelfallprüfung und eine Begutachtung durch den Zentralen Prüfungsausschuss für Lehrämter notwendig, um festzustellen, ob und inwiefern der Workload von 250 Zeitstunden sowie die Inhalte und Ziele des Praxissemesters noch erreichbar sind (vgl. Prüfungsordnung Master § 6 Abs. 7). In diesem Fall treten Sie umgehend mit dem ZLB-Praktikumsbüro in Kontakt, damit die notwendigen Schritte der Einzelfallprüfung eingeleitet werden können. Sie werden über das Ergebnis der Einzelfallprüfung informiert.

#### <span id="page-16-0"></span>**4.2 Bestehen**

Der erfolgreiche Abschluss des PS setzt folgende Bedingungen voraus:

**Lernort Schule**

Nachweis des am Lernort Schule zu leistenden Workloads (siehe Verbuchung des schulpraktischen Teils [des PS\)](#page-15-0).

#### **Lernort ZfsL**

Nachweis des am Lernort ZfsL zu leistenden Workloads (siehe [Verbuchung des schulpraktischen](#page-15-0)  [Teils des PS\)](#page-15-0).

#### **Lernort Universität**

Verbuchung der Studien- und Prüfungsleistungen (inkl. Studienprojekt) des Schulforschungsteils (12 Leistungspunkte) durch die Lehrenden Ihrer universitären Begleitseminare in unisono.

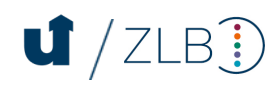

#### <span id="page-17-0"></span>**4.3 Nichtbestehen**

#### **Schulpraktischer Teil**

Das Praxissemester gilt mit der fristgerechten Abgabe des Formulars "Platzbeantragung für den schulpraktischen Teil des Praxissemesters" im ZLB-Praktikumsbüro digital als PDF als verbindlich angemeldet.

Ein **Rücktritt** ist nur aus einem triftigen Grund möglich. In diesem Fall handelt es sich um keinen Fehlversuch.

Ein **Abbruch** (kein Vorliegen eines triftigen Grundes) Ihrerseits oder eine vorzeitige Beendigung des Praxissemesters durch den Zentralen Prüfungsausschuss für Lehrämter der Universität Siegen wird als Fehlversuch gewertet.

**!** Hinweis: Bei unentschuldigter Abwesenheit, Verstößen gegen die (rechtlichen) Rahmenbedingungen oder anderem schuldhaften, rechtswidrigen Verhalten kann es in schwerwiegenden Fällen oder bei Beeinträchtigung des Unterrichts- und Erziehungsauftrages zum vorzeitigen Ausschluss vom schulpraktischen Teil kommen. Über eine vorzeitige Beendigung des schulpraktischen Teils entscheidet in diesen Fällen der Zentrale Prüfungsausschuss für Lehrämter im Einvernehmen mit der Schulleitung.

Nach erstmaligem **Nichtbestehen** kann der schulpraktische Teil **nur einmal und nur in Gänze** wiederholt werden. In diesem Fall wird Ihnen empfohlen, an einem Beratungsgespräch, durchgeführt vom ZLB – Ressort Praxisphasen, teilzunehmen.

#### **Studienprojekt und Begleitseminare**

Hinsichtlich des Studienprojekts und der Begleitseminare gelten die allgemeinen Regelungen zur Wiederholbarkeit von Studien- und Prüfungsleistung (vgl. PO Masterstudium beziehungsweise R-PO Master in ihren jeweils gültigen Fassungen).

**!** Hinweis: Bitte versichern Sie sich auf der Homepage des ZLB zum PS, dass dies die für Sie gültige und aktuelle Version des Dokumentes ist.

#### **Impressum**

Herausgeber: Zentrum für Lehrerbildung und Bildungsforschung Ressort Praxisphasen Universität Siegen Adolf-Reichwein-Straße 2 SSC-Gebäude 57068 Siegen